V 1.0, V.Lobo, EN/ISEGI, 2005

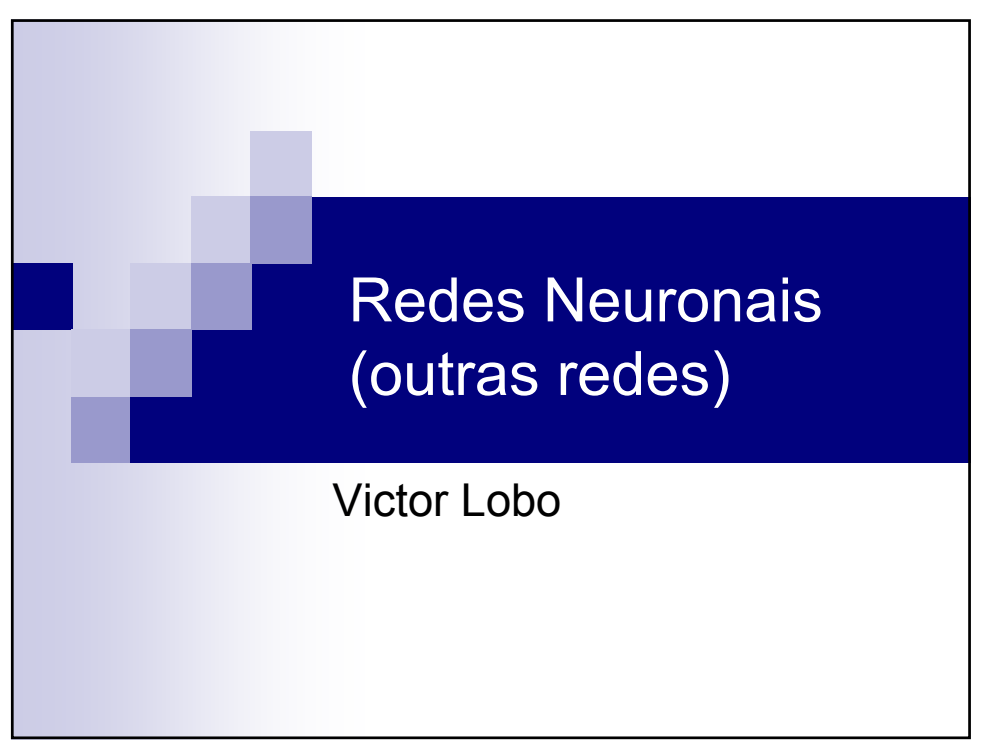

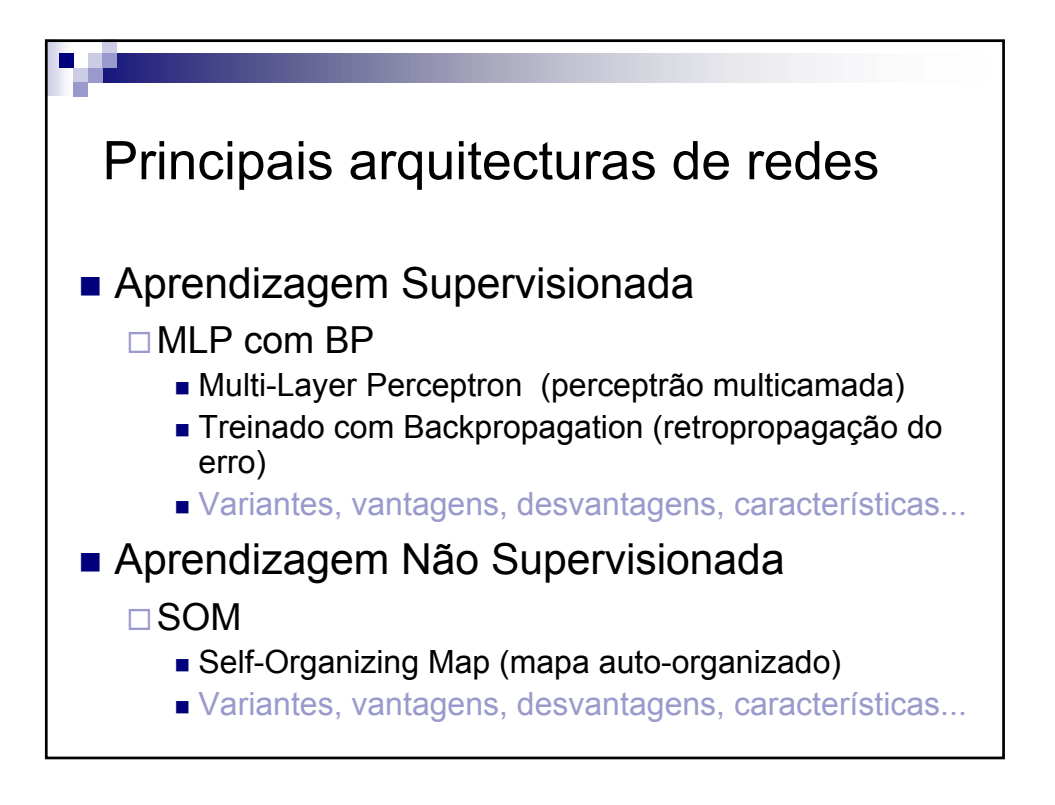

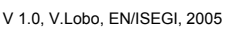

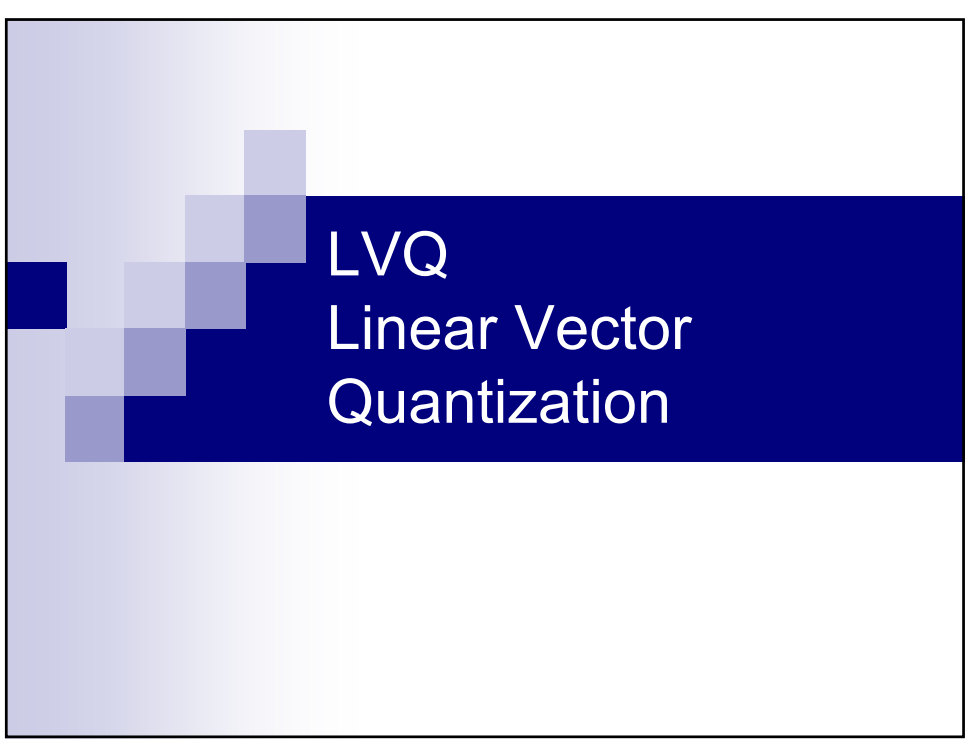

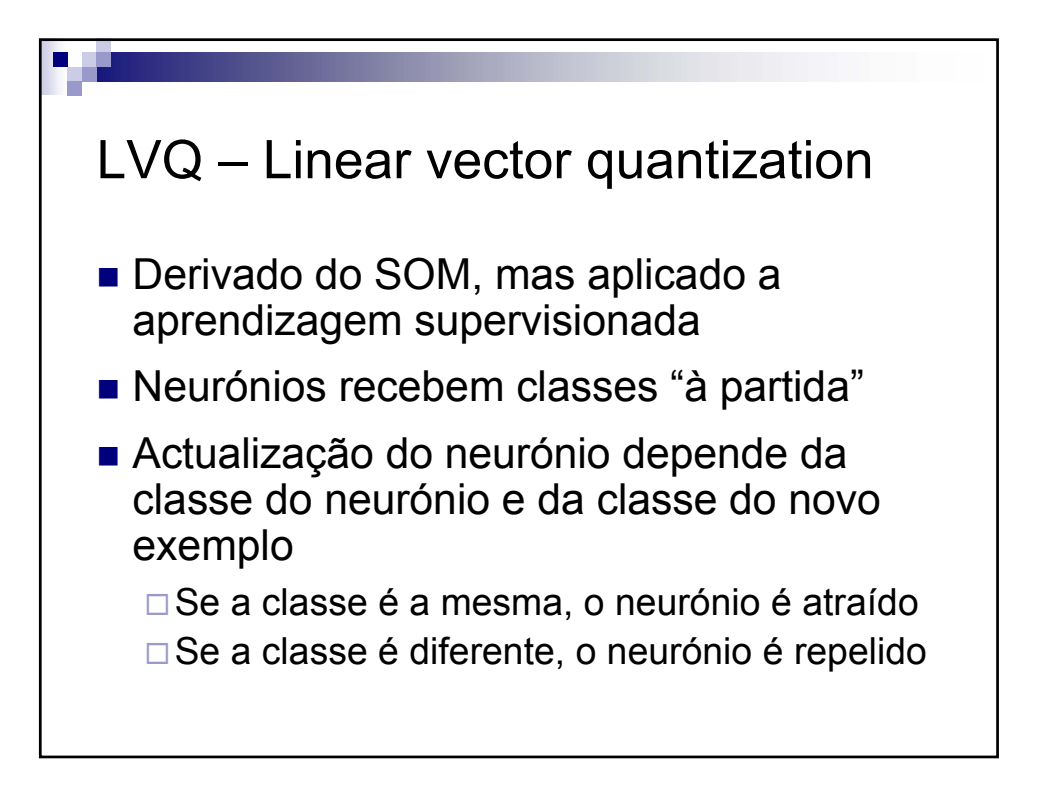

#### **Sistemas de Apoio à Decisão– Outras redes neuronais** V 1.0, V.Lobo, EN/ISEGI, 2005

Algoritmo de treino do LVQ Para cada padrão de entrada: 1) Calcular a distância entre o padrão de dados e todos os neurónios:  $(d_{ij} = || x_k - w_{ij} ||)$ 2) Escolher o neurónio vencedor  $W_{winner}$  (  $W_{ij}$  :  $d_{ij}$  = min(  $d_{mn}$ )) 3) Actualizar cada neurónio de acordo com a regra *Para neurónis com a mesma classe do padrão*  $W_{ii} = W_{ii} + \alpha \left[ W_{winner}W_{ii} \right] \left[ X_k - W_{ii} \right]$ *Para neurónis com uma classe diferente*  $w_{ii} = w_{ii} - \alpha \left[ h(w_{winner}, w_{ii}) \right] | x_k - w_{ii} |$ 4)Repetir o processo até que um critério de paragem seja atingido.

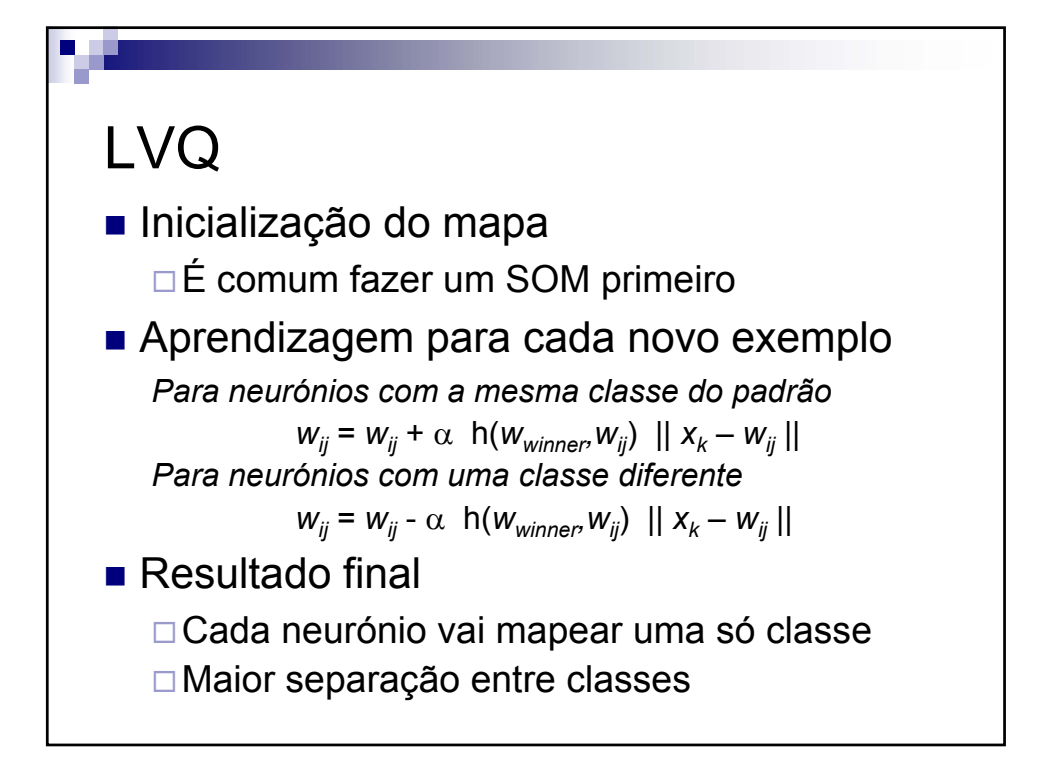

V 1.0, V.Lobo, EN/ISEGI, 2005

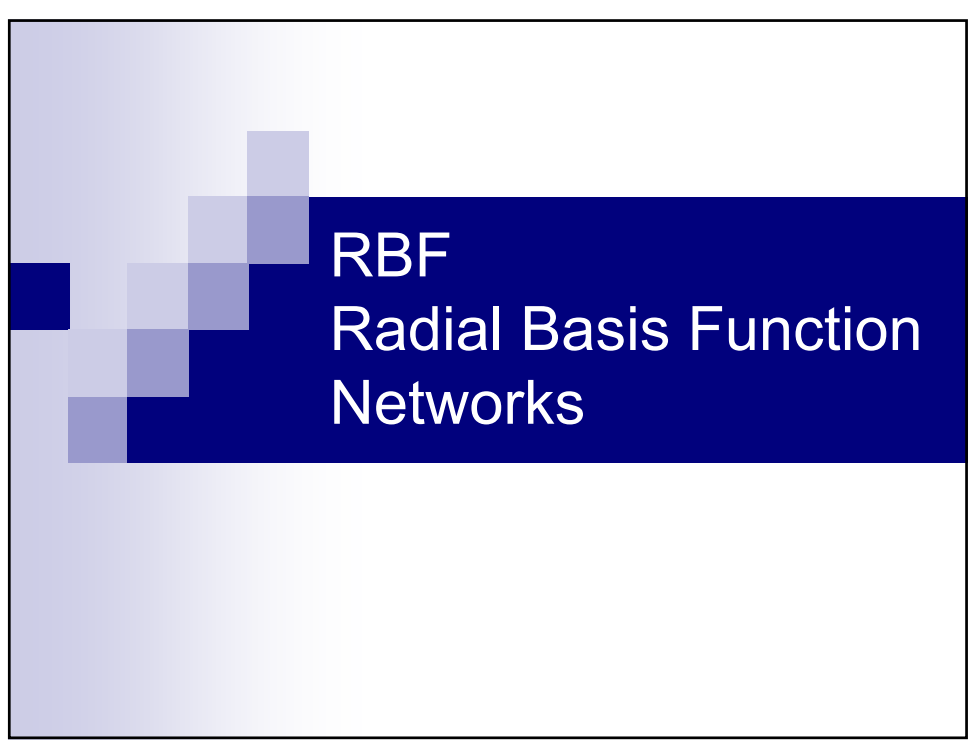

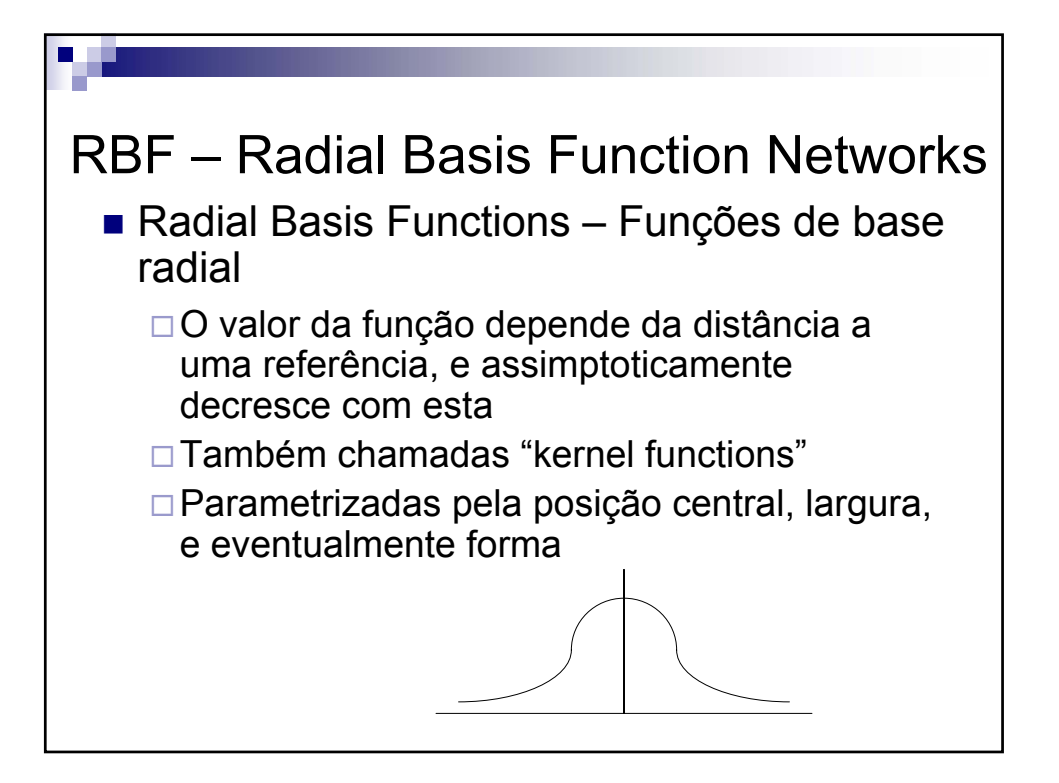

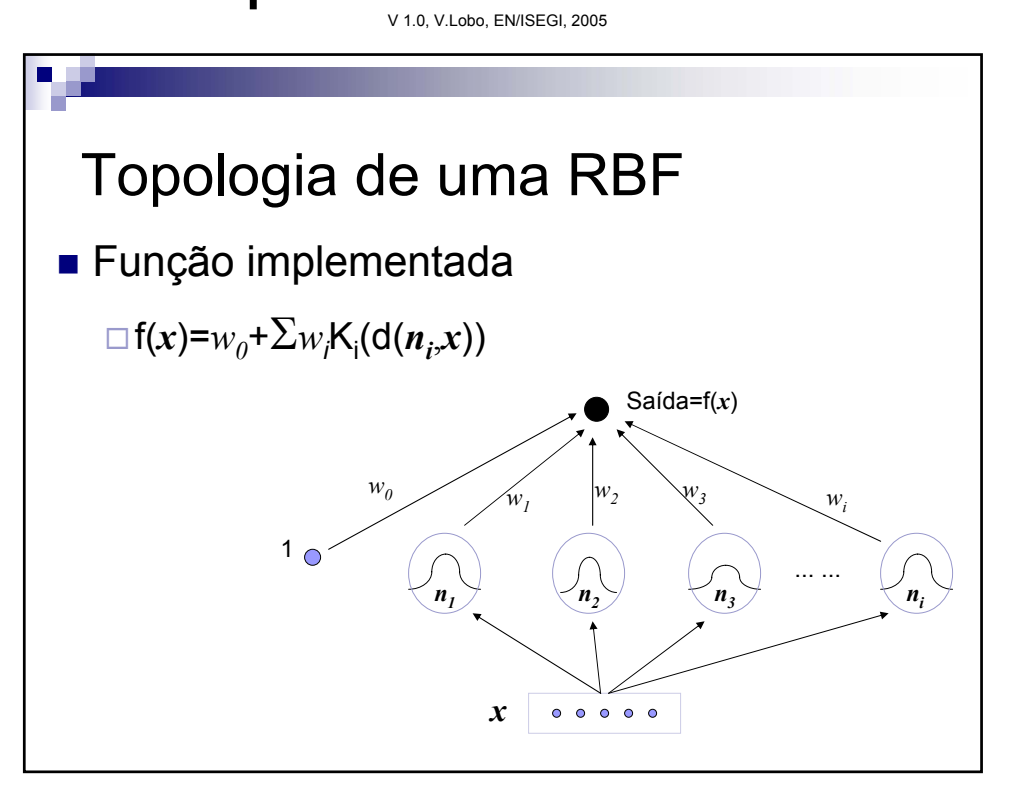

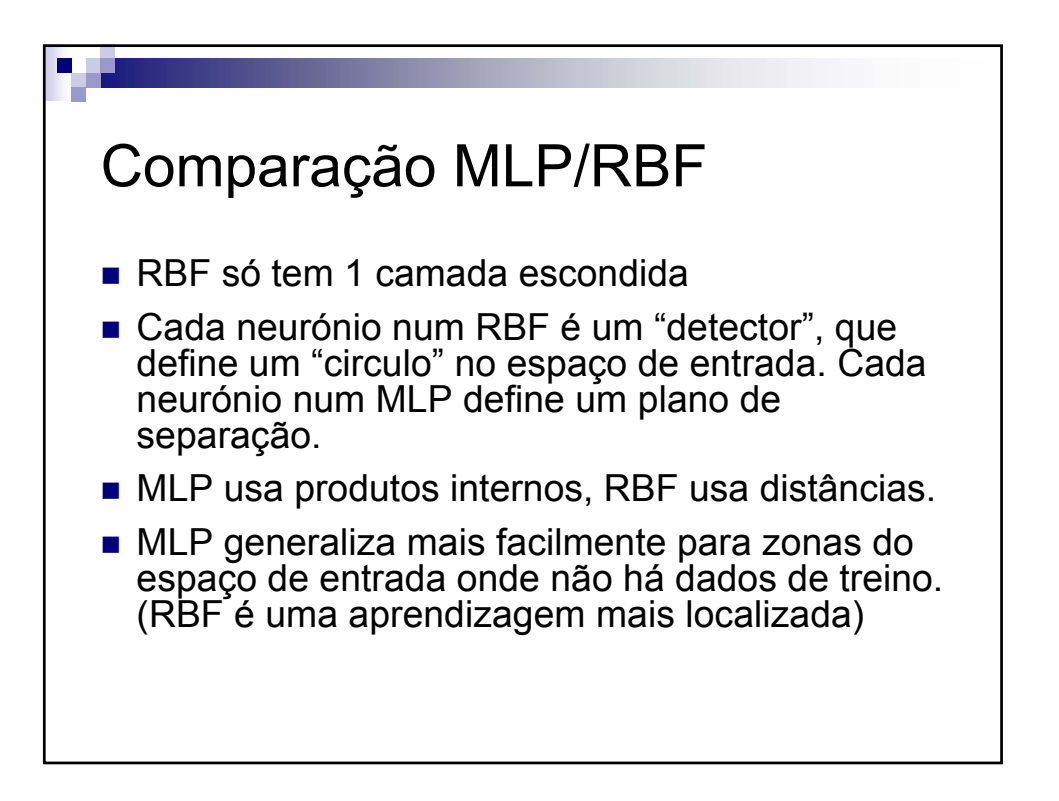

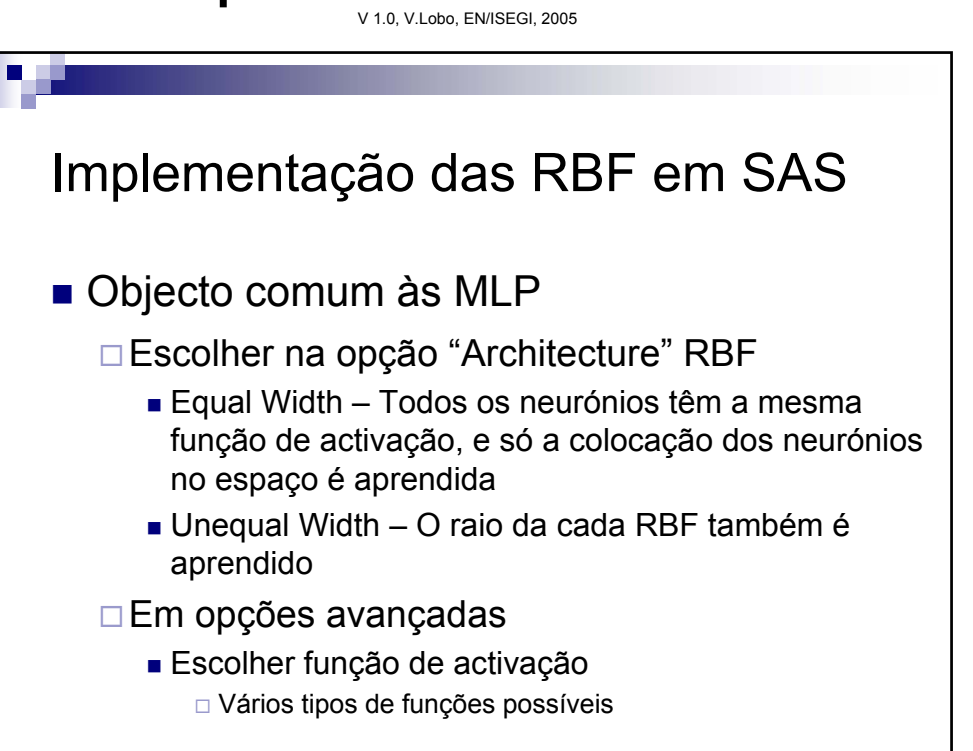

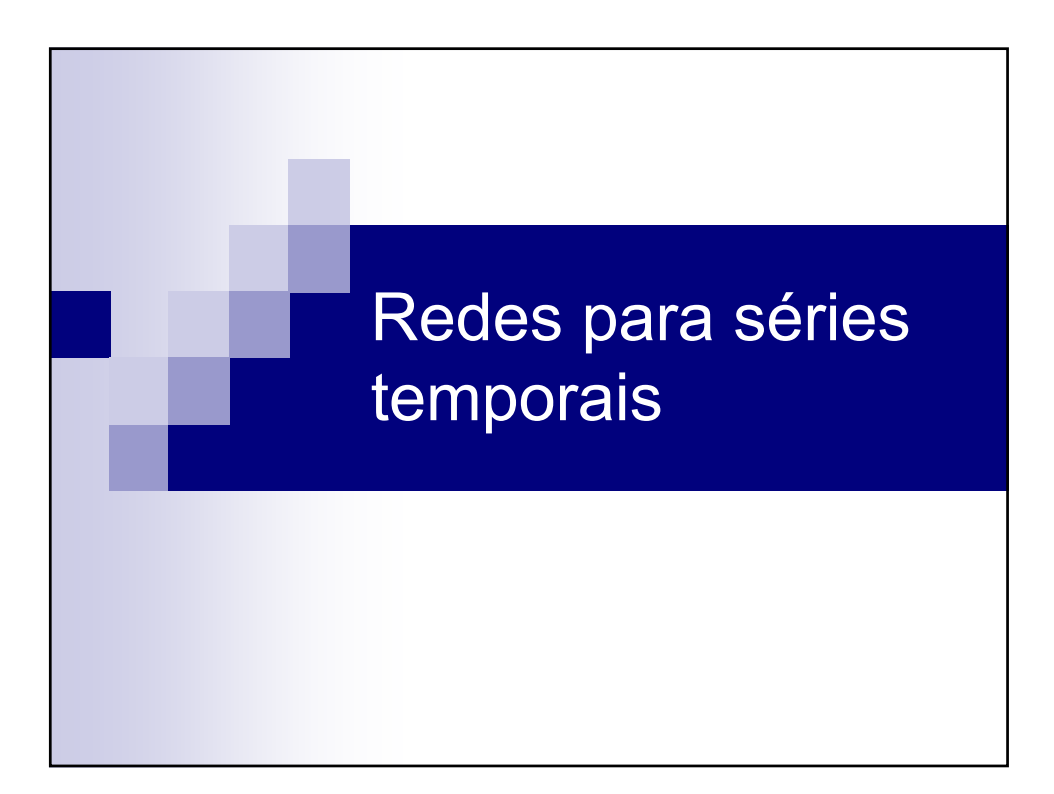

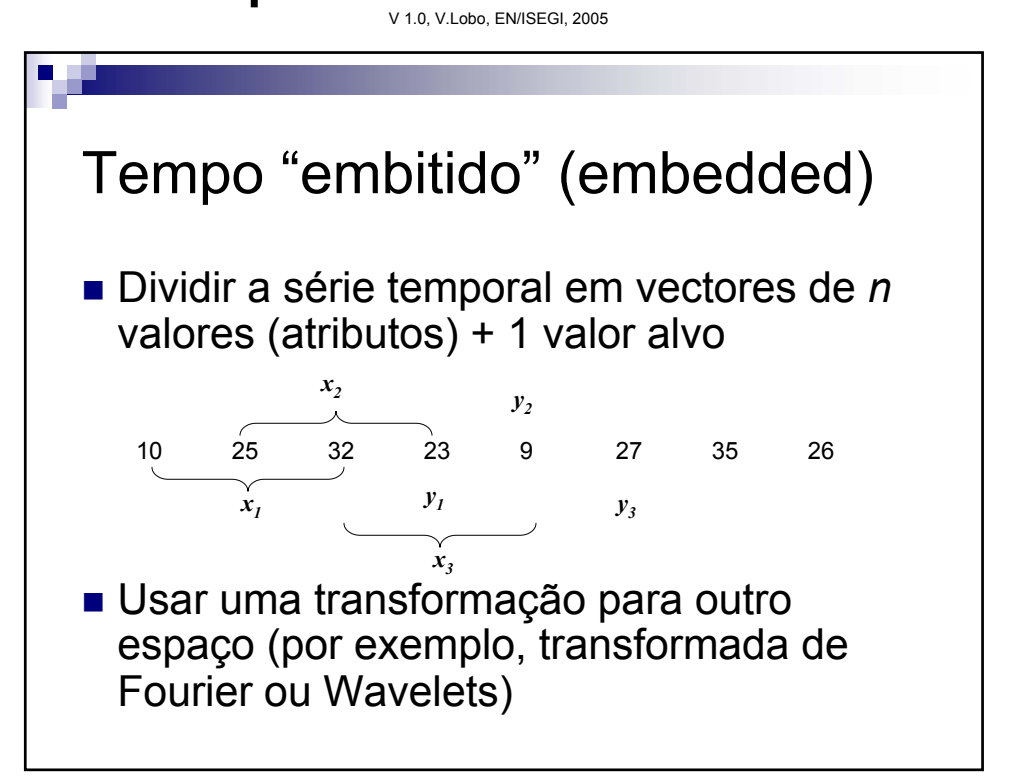

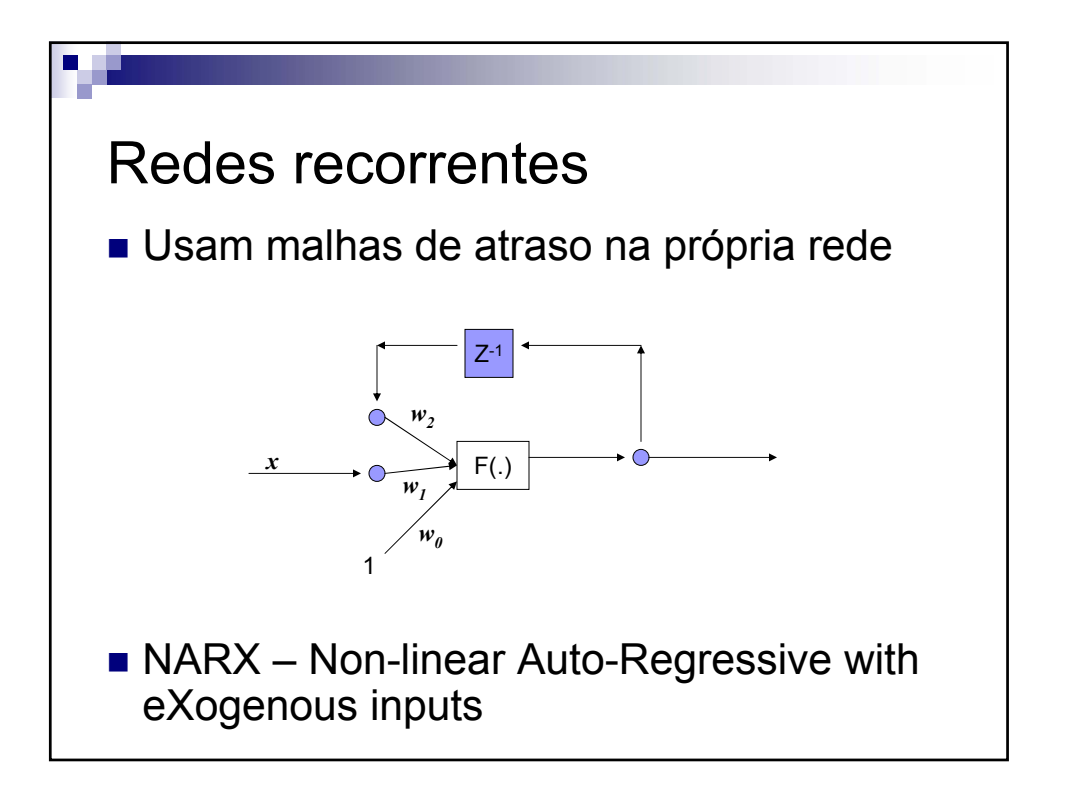

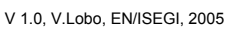

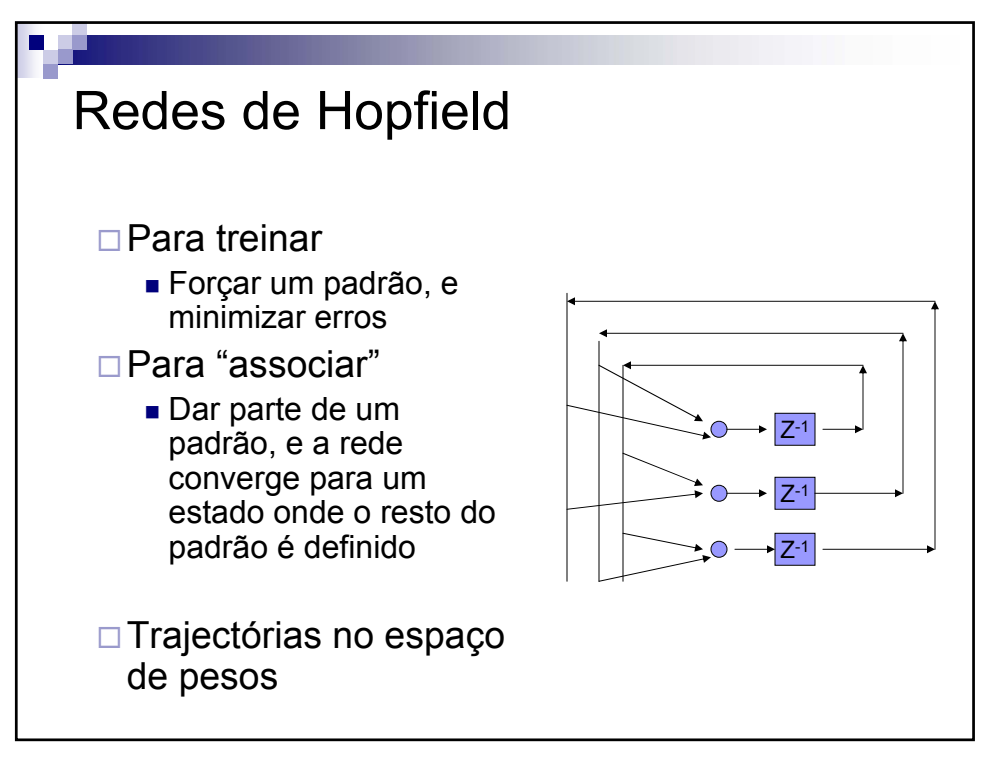

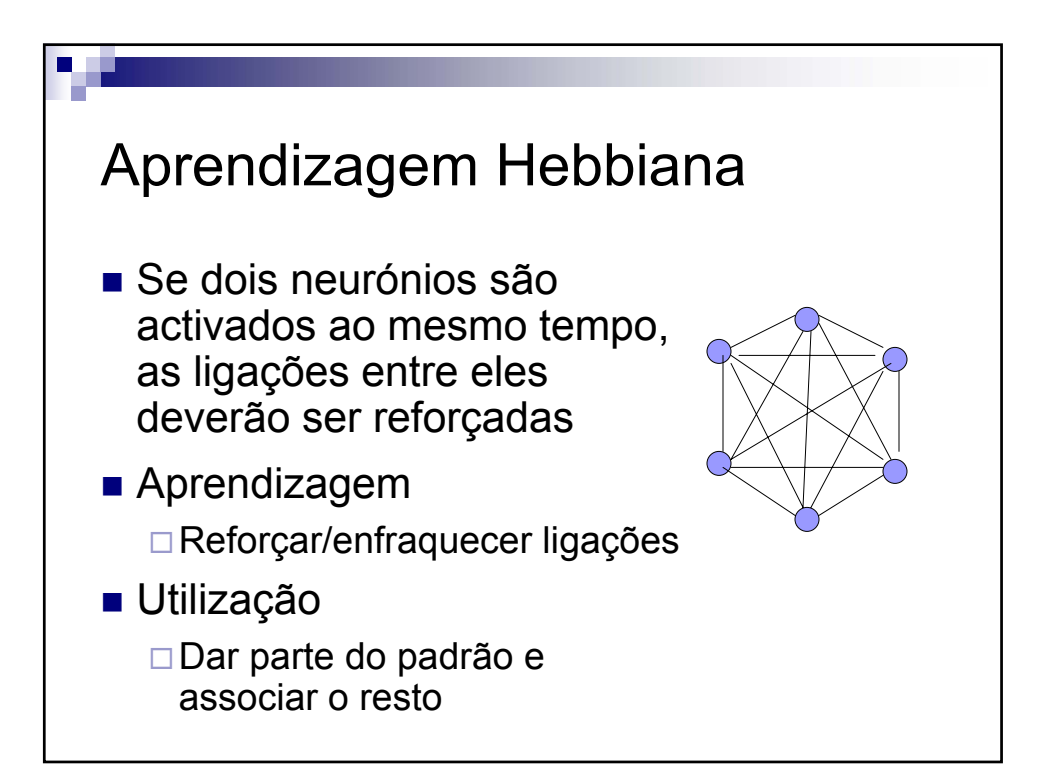